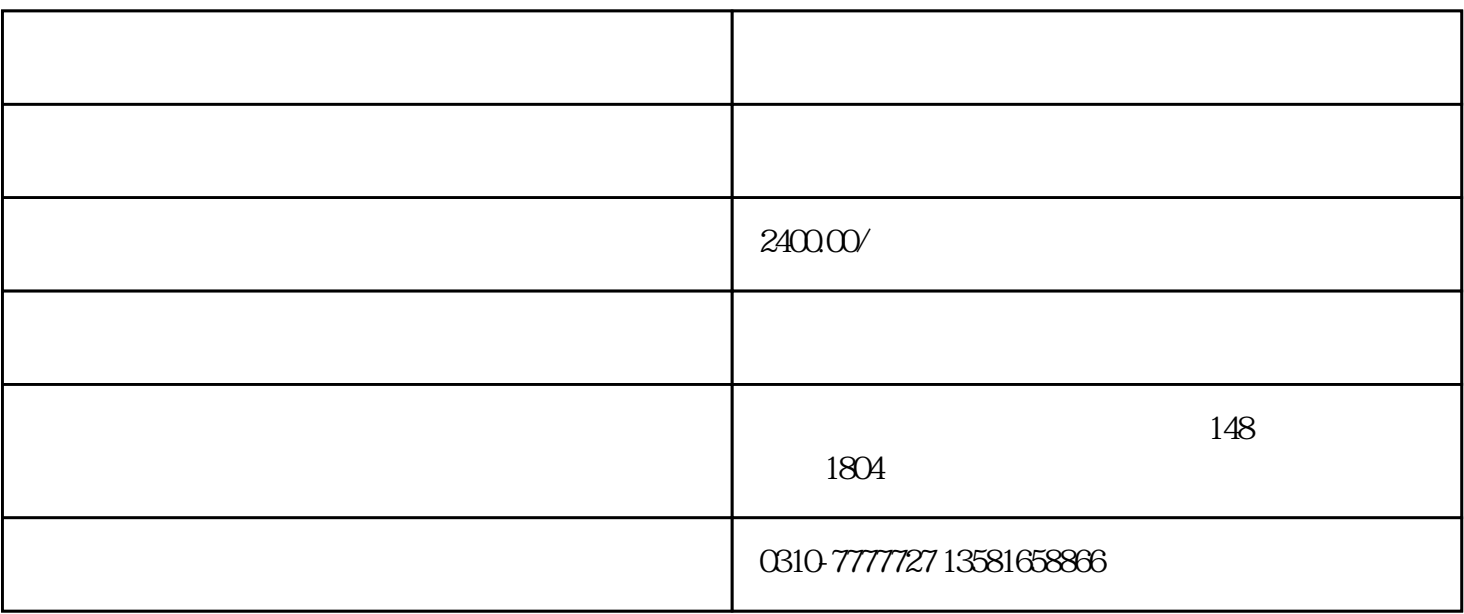

 $1$ 

 $3$ 

 $4$ 

1 USB

 $2$ 

 $\overline{2}$ 

 $\overline{3}$ 

 $4$ 

- 
- 
-